# **Calculate Linux - Feature # 178: cndrvcups-capt-2.00-2.ebuild**

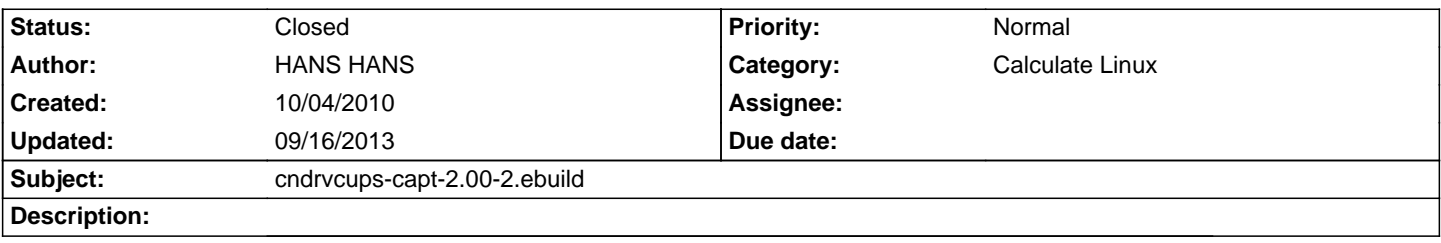

### **History**

### **12/22/2010 12:26 am - Alexander Tratsevskiy**

- Category set to Calculate Linux

- Status changed from New to In Progress

- % Done changed from 0 to 50

I'm added cndrvcups-common in the overlay, but I don't found archive of cndrvcups-capt.

### **12/24/2010 08:57 pm - Dmitry Fomenko**

#### - File net-print.tar.gz added

Đ"Đ2а аÑ€Ñ...Đ Đ2а. ĐŸĐµÑ€ĐºÑ Đ' - ĐºÑƒÑ•Đ¾Đº деÑ€ĐµĐªĐ° Ñ• Đ»Đ¾ĐºĐ°Đ»ÑŒĐ½Đ¾Đ₽¼ Đ¾Đ2еÑ€Đ»ĐµÑ•, Đ?Ñ,Đ¾Ñ€Đ¾Đµ - $\tilde{N}$ • $D$ % $D\pm\tilde{N}$ • $\tilde{N}$ , $D^{2}D\mu D$ % $D^{2}D\mu D^{2}D$ ,  $\tilde{N}$ • $\tilde{N}$ ... $D^{3}$  $D^{2}D\mu D^{2}D$ ,  $D^{1}\tilde{N}$  $\in$  $D^{2}D\mu\tilde{N}$  $\in$  $D^{3}$  $D^{2}$ .

### **12/24/2010 09:02 pm - Dmitry Fomenko**

- File net-print.tar.gz added

## **12/24/2010 09:15 pm - Dmitry Fomenko**

**Đ•**е уĐºĐµÑ€ĐµĐ½, чÑ,Đ¾ Đ¿Ñ€Đ°ĐªĐ,Đ»ÑŒĐ½Đ¾ Đ¿Đ¾Ñ•Ñ,уĐ¿Đ,Đ» Ñ• бĐ,бĐ»Đ,Đ¾Ñ,еĐºĐ¾Đ' libpopt.so.0.0.0. Еа32Ñ...  $B \pm D$ , Ñ,Đ½Đ¾Đ', Ñ+Đ, Ñ+Ñ,еĐ¼Đµ, ĐºÃ+Ñ', Đº Đ¿Đ¾Ñ€Ñ+Đ´ĐºĐµ, а Đº 64 еÑ', Đ¿ĐºĐºĐµÑ, жĐ´Ñ'Ñ, Đº /usr/lib32, а лежĐ,Ñ, бĐ,блаÐ2 /usr/lib64. Đ'Đ¾Đ¿Ñ€Đ¾Ñ•: Đ½ÑƒĐ¶Đ¼Đ° Đ»Đ, Đ'Ñ€Đ¾ĐºĐ¼ Đ,Đ¼ĐµĐ¼Đ½Đ¾ 32Ñ... бĐ,Ñ,Đ½Đ°Ñ• Đ2еÑ€Ñ+Đ,Ñ• Ñ•Ñ,Đ¾Đ' бĐ,бĐ»Ñ‹ Đ,Đ»Đ, Đ¾Đ±Đ¾Đ'Đ´Ñ'Ñ,ѕѕ 64Ñ... бĐ,Ñ,Đ½Đ¾Đ'? ĐŸÑ€Đ¾Ñ•ÑŒĐ±Đ° Đ?Ñ•ĐµĐ¼, у ĐºĐ¾ĐĐ¾ еÑ•Ň,ÑŒ **Đ¿Ñ€Đ,Đ½Ñ,еÑ€Đ°, Ň,Ñ€ĐµĐ±ÑƒÑŽÑ‰Đ,е Ñ•Ñ,Đ, Đ'Ñ€Đ°Đ'ĐªĐµÑ€Đ° Đ, amd64 Ñ•Đ,Ň•Ñ,еĐ¼Đ°, Đ¿Đ¾Đ¿Ñ€Đ¾Đ±ÑƒĐ'Ñ,е** ĐаN∙ÑD°ĐĐÑÑŒ Ñ€Đ°Đ±Đ¾ÑD°ÑÑŒ Ñ◆ĐDµD Đ¿Đ¾D´ĐµD»ĐDµ. КаĐºĐ¾Đ'DDĐ ĐааN€ĐD°Đ½ÑD¾Đ² будеÑ,  $\tilde{N}$ f $\tilde{N}$ + $D$ ¿Đµ $\tilde{N}$ Đ½ $\tilde{N}$ ч $D$ ½. Đ $\tilde{N}$ f $D$   $D$  $\tilde{N}$ , $D$ ¿ $D$  $\tilde{N}$  $\tilde{D}$  $\tilde{N}$ , $D$  $\tilde{N}$ , $\tilde{N}$ , $\tilde{N}$  $D$ i,  $\tilde{N}$ , $D$  $\tilde{N}$ , $D$ i,  $\tilde{N}$ , $D$ i,  $\tilde{N}$ , $D$ i,  $D$ i,  $\tilde{N}$ , $D$ i,

 $D\tilde{Y}$ . No.:  $D\infty$  $D\tilde{Y}$  $D\tilde{Y}$   $D\tilde{Y}$   $D\tilde{Y}$   $D\tilde{Y}$   $D\tilde{Y}$   $D\tilde{Y}$   $D\tilde{Y}$   $D\tilde{Y}$   $D\tilde{Y}$   $D\tilde{Y}$   $D\tilde{Y}$   $D\tilde{Y}$   $D\tilde{Y}$   $D\tilde{Y}$   $D\tilde{Y}$   $D\tilde{Y}$   $D\tilde{Y}$   $D\tilde{Y}$   $D\tilde{Y}$ 

Upd: ĐiĐ¾Ñ€Đ , Đ?Ñ.Đ¾Ñ€Đ¾ĐªĐ¾ Ñ.аĐ½Đ»Đ° Đ½Đu буĐ´ĐuÑ. - Đ¾Đ½ 6 Đ¼ĐuÑ.Ñ€Đ¾Đº… ĐœĐ°Đ»Đ¾ĐªĐ°Ñ.Đ¾ 5 Đ¼ĐuÑ.Ñ€Đ¾Đª Ә½Ð° Ñ"аÐЧл получаеÑ,ѕѕ. Кому нуѲ¶Ѳ½Ð¾ Ð?Ñ√Ñ,ащÐ,Ñ,е Ð?Ñ,ороÐ' Ñ"аÐЧл (cndrvcups-capt-2.00-2.tar.gz) из архива http://files.canon-europe.com/files/soft39340/software/CAPT\_Printer\_Driver\_for\_Linux\_V200\_uk\_EN.tar.gz

### **12/25/2010 01:33 pm - Dmitry Fomenko**

### - File capt-cups.tar.gz added

DŸÑ€ĐμĐ′Ñ⟨ĐŶĎĨŊщие Đ¼Đ¾Đ¸ Ñ"аĐҰĐ»Ñ‹ Đ¼Đ¾Đ¶Đ½Đ¾ удаĐ»Ñ∙Ñ,ÑŒ (Đ¿Đ¾Đ¼ĐµÑ‡Đ°Ñ,ÑŒ Đ½Đ° удаĐ»ĐμĐ½Đ¸Đµ). Đ' аÑ€Ñ...Đ ĐºĐµ - ебРлРÑ + Đ »Đ цеĐ½Đ Đ Ñ • Đ¼Đ° Capt-Đ¿Ñ€Đ Đ¼Ñ ĐµÑ€Đ° Canon. РаÑ NHÑ Ñ Ñ +Đ Ñ Ñ fацĐ Đ. Ñ • libpopt.so.0.0.0 Đ»Đ.бĐ¾Đ1 - ĐºÑ∙Ñ' Đ² Đ¿Đ¾Ñ€Ñ•Đ´ĐºĐµ, Ñ€Đ°Đ⋅Đ¾Đ±Ñ€Đ°Đ»Ñ•Ñ•. ĐžĐ½Đ° Đ½ÑƒĐ¶Đ½Đ° Đ´Đ»Ñ• 64Ñ…-бĐ.Ñ,Đ¾Đº Đ² Đ<sup>o</sup>аÑ,аĐ»Đ¾Đ<sup>3</sup>е /usr/lib32.

### **12/25/2010 10:22 pm - Alexander Tratsevskiy**

Đ<sub>i</sub>Đ¿Đ°Ñ•Đ Đ±Đ¾ D"Đ¼Đ Ñ,Ñ€Đ Đ'! D"⁄⊿D<sup>2</sup>еÑ€Đ»ĐµĐ' D`Đ¾Đ±Đ°Đ₽D Đ». D`YÑ€Đ¾Đ±Đ»ĐµĐ¼Đ° ÑD¾Đ»ÑŒĐºĐ¾ Ñ• net-print/cndrvcups-capt-2.00-r2, Đ¾Đ½ Đ½Đμ Ñ•Ñ,аĐ<sup>2</sup>Đ Ñ,Ñ•Ň• Đ,Đ-за ĐºĐ¾Đ»Đ»Đ Đ·Đ Đ' Ñ• app-emulation/emul-linux-x86-bjdeps-0.1-r2. ОбщĐ Đu Ñ"аĐ1Đ»Ñ‹:

<pre> /usr/lib32/libpopt.so /usr/lib32/libpopt.so.0

### **12/26/2010 02:05 am - Dmitry Fomenko**

 $D\mathcal{L}D\mathcal{L}D\math$ 

#### **12/26/2010 03:03 am - Dmitry Fomenko**

#### - File cndrvcups-capt-2.00-r3.ebuild added

ĐžÑ<sup>^</sup>Đ,бĐ<sup>o</sup>а Đ¿Ñ€Đ¾Ñ•ĐºĐ»Ň•ĐμŇ,ѕѕ Ñ,Đ¾Đ»ŇŒĐºĐ¾ Đ½Đ° amd64. Еа 32 ĐºŇ•Ñ' Đº Đ¿Đ¾Ñ€Ñ•Đ´ĐºĐμ. Đ' аÑ,Ñ,ачĐμ -**D**¿Đ¾Đ¿Ñ€Đ°Đ<sup>2</sup>леĐ½Đ½Ñ Đ<sup>1</sup> ебĐ Đ»Đ΄.

ЕаÑ€Đ¾Đ΄, Đ¿Ñ€Đ¾ĐºĐµÑ€ÑŒÑ'е, Đ¿Đ»Đ¸Đ, Ñ€Đ°Đ±Đ¾Ñ'у Đ¿Ñ€Đ¸2¼Ñ'еÑ€Đ¾Đº ѕѸĐ,Ñ… Đ´Ñ€Đ¾ĐºĐ°Ñ… Đ  $D\mathcal{U}[D,D,D]$ ΝΈ, Ν, ΒμΝ (ΝΟΕ, ΝΤ ΒΟΒΙΔΟΣ) ΒΟΒΟΒΙΔΟ ΒΟΝ ΕΒΟΒΙΔΟΣΟΣΟΥ, ΒρΟΣΟΥΝΕΙ ΒΙΔΟΣΟΥΝ ΕΙ

### **12/26/2010 10:21 pm - Alexander Tratsevskiy**

ebuild D%D±D%D%D%DD». D•D° 64-D±D ND%D%D1 N•D N•NDWD%Du D%NDD±D%D. D2D% D2NEDuD%N• NfN•ND°D%D%D2D%DPD. NfD¶Du  $E$ 1/2DµÑ,. ĐŽÑ•Ñ,аĐ»Đ¼Ñ•ÑŒ Đ¿Ñ€Đ¾ĐªĐµÑ€Đ Ñ,ÑŒ Ñ€Đ°Đ±Đ¾Ñ,Ñf.

#### **12/27/2010 11:27 am - ЕлеĐºÑ•Đ°Đ½Đ Ñ€ Đ¡Ñ,Đ Ñ ĐºĐ Đ½**

ĐŸĐ¾Ñ,еÑ•Ñ,Đ D» Đ½Đ° 32-бĐ Ñ,Đ½Đ¾Đ1 Đ¼Đ°Ñ Đ Đ¼Đµ, Đ N vе ОК. cndrvcups-capt-2.00-r3.ebuild. Đ +а 64 бĐ Ñ,аÑ... Đ¾ Ñ€ĐµĐ·ÑfĐ»ÑŒÑ,аÑ,аÑ... Đ¾Ñ,Đ¿Đ,ѰÑfѕь Đ¾Đ±Ñ•Đ·Đ°Ñ,еĐ»ÑŒĐ½Đ¾. LBP 2900.

### **12/27/2010 07:04 pm - Dmitry Fomenko**

ЕбРлд 2.00-r3 Đ½ĐuĐ¿Ñ€Đ°Đ₽Ð Đ»ÑŒĐ½Ñ‹Đ'. Đ¢Đ%ѱĐ½ĐuĐu - Đ½Đ°Đ⋅ĐºĐ½ Đ½ĐuĐ¿Ñ€Đ°Đ₽Ð Đ»ÑŒĐ½Đ¼ Đ' даĐ½Đ½Ñ‹Đ'  $A \rightarrow B$  πρακτιν πρακτιν πρακτιν πρακτιν πρακτιν πρακτιν πρακτιν πρακτιν πρακτιν πρακτιν πρακτιν πρακτιν πρακτιν πρ именовании ебилдов. При ѕледующей ѕинхронизации оверлеѕ Đ¾Đ½ у Đ'аÑ• будеÑ, удалеĐ½. Đ~ Đ¿Ñ€ĐµĐ´Đ»Đ¾Đ¶Đ Ñ, Đ¾Ñ,ĐºĐ°Ñ,Đ Ñ,ьѕÑ• Đº 2.00-r2. Đ-Ñ,Đ¾ Đ½Đ° Ñ•Đ°Đ¼Đ¾Đ¼  $D'D$ μ $D$ » $Dµ$  $D$ % $D$ / $S$  $D$ η $D_{1}$ ,  $D_{2}$ 3/ $N$ • $N$ , $D^{3}/D$ / $N$  $N$  $D^{3}/D^{3}/N$ , $D^{3}/D^{3}/N$ , $D^{3}/D^{3}/N$ , $D^{3}/D^{3}/N$ , $D^{3}/D^{3}/N$ , $D^{3}/D^{3}/N$ , $D^{3}/D^{3}/N$ , $D^{3}/D^{3}/N$ , $D^{3}/D^{3}/N$ , $D^{3}/N$ , $D^{3}/N$ , $D^{3}/N$ , $D^{3}/N$ , $D^{3}/N$ , $D^{3}/N$ 

 $D\ddot{v}D\ddot{v}$   $N$ ,  $D\mu D\ddot{v}D\mu D\ddot{v}$ ,  $D\ddot{v}D\ddot{v}D\ddot{v}$   $D\ddot{v}D\mu D\ddot{v}$   $D\ddot{v}D\mu D\ddot{v}$   $D\ddot{v}D\ddot{v}$   $D\ddot{v}D\mu D\ddot{v}$   $D\ddot{v}D\mu D\ddot{v}$   $D\ddot{v}D\mu D\ddot{v}$   $D\ddot{v}D\mu D\ddot{v}$   $D\ddot{v}D\mu D\dd$ бубнов, что не может не радовать :))

### **12/28/2010 12:24 pm - ЕлĐuĐºÑ•Đ°Đ¼Đ (Ñ€ Đ;Ñ.Đ Ñ°ĐºĐ Đ¼**

Đ•Ñf ѱÑо, ĐºĐºĐº Đ¾Đ±ĐuщĐºĐ», Đ¿Ñ€Đ¾Ñ.ĐuÑ•Ñ.Đ Ñ€Đ¾ĐºĐ® Ñ€ĐºĐ±Đ¾Ñ.Ñf Đ¿Ñ€Đ Đ½Ñ.ĐuÑ€Đ° Đ½Đ° 64 бĐ Ñ.аÑ...; ĐuбРлдÑ‹ Đ Đ⋅ Đ¾Đ?ĐuÑ€Đ»ĐuÑ•. ŇƒÑ•Ñ.аĐ½Đ¾ĐºĐº Đ´Ñ€Đ°Đ'ĐºĐuÑ€Đ¾Đ² Đ¿Ñ€Đ¾Ñ°Đ»Đ° бĐuĐ⋅ ĐºĐ¾Đ¿Ñ€Đ¾Ñ•Đ¾Đ?. Ñ€Đ°Đ₽)½Đ¾ ĐºĐ°Đº Đ. Đ¼Đ°Ñ∙Ñ,Ñ€Đ¾Đ'ĐºĐ° Đ¿Ñ€Đ,Đ¼Ñ,еÑ€Đ°. Đ' Đ.Ň,Đ¾ĐªĐµ Đ¿Ñ€Đ,Đ¼Ñ,еÑ€ Đ∙аÑ€Đ°Đ±Đ¾Ñ,аĐ» Ñ• Đ¿Đ¾Đ»-Đ¿Đ.Đ½ĐºĐ°. ĐœĐ¾Đ'ÑfĐ»ÑŒ usblp Đ¿Đ¾ĐΈΝ∛€ÑfжаĐ»Ñ•Ñ• ĐºÑ€ÑfчĐ½ŇfÑŽ. Đ"ĐμĐ¼Đ¾Đ¼ ccpd Ñ,аĐºĐ¶Đμ Đ¿Ñ€ĐµĐ´Đ¿Đ¾Ñ‡Đ,Ñ'аÑŽ заĐ¿ÑƒÑ∙ĐºĐ°Ñ,ÑŒ ĐªŇ€ÑƒÑ‡Đ½ÑƒÑŽ Đ½ĐµĐ¿Đ¾Ñ∙ĒDµĐ´Ñ∙Ñ,ĐªĐµĐ½Đ¼D¾ Đ¿ĐµÑ€ĐµĐ´ Đ¿ĐµÑ‡Đ°Ñ,ью, Ñ...Đ¾Ñ,Ñ• Đ⋅деÑ∙ŇŒ еÑ∙Ñ,ÑŒ Đ, Đ´Ñ€ÑƒĐ<sup>3</sup>Đ,е ĐªĐ°Ñ€Đ,аĐ½Ñ,Ñ‹. Đ¢Đ°Đº чÑ,Đ¾ Ñ•Đ¿Đ°Ñ•Đ,бĐ¾ Đ⋅а  $D<sub>i</sub>D<sub>i</sub>D<sub>i</sub>D<sub>i</sub>D<sub>i</sub>D<sub>i</sub>Q<sub>i</sub>Q<sub>i</sub>$  $D'D, \tilde{N} \cdot \tilde{N}, \tilde{N} \in D, D \pm \tilde{N} f \tilde{N}, D, D^2 D \mu!$ 

#### **01/03/2011 05:37 pm - Alexander Tratsevskiy**

- Status changed from In Progress to Closed
- Target version set to 11.0

- % Done changed from 50 to 100

#### 08/30/2012 01:03 pm - Đ<sup>.</sup>леĐºÑ.DµĐ<sup>1</sup> Đ-Đ Đ (Đ (Đ) 2D3/4D<sup>2</sup>

#### CLD-12.0.2/Canon i-SENSYS LBP2900.

Будучи подключённым к машине локально не печатает.

Đ'Ñ+D»ÑƒÑ‡D°Đµ Ñ+D±D¾Ñ€ĐºĐ. CUPS -usb Đ. Ñ+D´Ñ€Đ°Ñ• usblp, Ñ+D¾D·Đ´Đ°ÑŽÑ,ѕѕ уÑ•Ñ,Ñ€Đ¾D'Ñ•Ñ,ĐªD° /dev/usblp0 Đ. /dev/usb/lp0.

**Đ**"алее:

lpadmin -p LBP2900 -m CNCUPSLBP2900CAPTK.ppd -y ccp:/var/ccpd/fifo0 -E

ccpdadmin -p LBP2900 -o /dev/usb/lp0

Đ' Ñ•Đ»ÑƒÑ‡Đ°Đμ Ñ•Đ±Đ¾Ñ€ĐºĐ CUPS +usb РбĐμĐ usblp, уÑ•Ñ,Ñ€Đ¾Đ¼•Ñ,ĐºĐ° Đ½Đμ Ñ•Đ¾Đ·Đ°ÑŽÑ,Ñ•Ň•, Đ½Đ¾ CUPS Đ<sup>2</sup>ĐμÑ•ĐμĐ»Đ¾ Ñ€Đ°Đ¿Đ¾Ñ€Ñ,уĐμÑ,, чÑ,Đ¾ Đ½Đ°Đ′Đ´ĐμĐ½ Đ¿Ñ€Đ¸Đ½Ñ,ĐμÑ€, Đ¿Đ¾Đ´ĐºĐ»ÑŽÑ‡ÑʻĐ½Đ½Ñ‹Đ<sup>1</sup> Đº usb://... Đ•Ñ•Ñ,ÑŒ Đ»Đ, Ñ€ĐµÑ^еĐ½Đ,е Đ'аĐ½Đ½Đ¾Đ1 Đ¿Ñ€Đ¾Đ±Đ»ĐµĐ¼Ñ<?

# 09/16/2013 02:10 pm - Đ<sub>i</sub>ĐμÑ€Đ<sup>3</sup>ĐμĐ<sup>1</sup> ĐœĐμÑ,ĐμĐ»ĐμĐ<sup>2</sup>

CLDX-13.6.1 Canon i-SENSYS LBP3010B

Isusb Đ¿Đ Ñ ĐµÑ, Đ¿Ñ€Đ¾ Đ½ĐµĐ<sup>3</sup>Đ¾ <pre> Bus 002 Device 002: ID 04a9:26da Canon, Inc. LBP3010B printer  $<$ /pre $>$ 

CUPS Đ¿Đ¾ ĐºĐ½Đ¾Đ¿ĐºĐµ "Find new printers" Ñ.Đ¾Đ¶Đµ Đ½Đ°Ñ...Đ¾Đ´Đ.Ñ, Đ¿Ñ€Đ.Đ½Ñ,еÑ€. ĐŸĐ¾Ñ•Đ»Đµ ÑfÑ•Ň,аĐ½Đ¾ĐºĐ. Đ¿ÑEĐ Đ¿Đ¾Đ¿Ñ(Ñ,ĐºĐµ Đ¾Ñ,Đ¿ÑEĐºĐªĐ Ñ,ÑŒ чŇ,Đ¾-лРбĐ¾ Đ½Đ° Đ¿ĐµÑ‡Đ°Ñ,ÑŒ Ñ,Đ,ѰĐ,Đ½Đ°. ccpd заĐ¿ÑfÑ•ĐºĐ°Đ», Đ½Đμ Đ¿Đ¾Đ¼Đ¾ĐĐеÑ, Đ cups-browsed Đ¿Ñ<Ñ,аĐ»Ñ•Ň• заĐ¿ÑfŇ•ĐºĐ°Ñ,ÑŒ, Ň...Đ¾Ñ,ÑŒ Đ, Đ½Đµ Đ·Đ½Đ°ÑŽ зачеĐ¼ Đ¾Đ½Đ¾ Đ½ÑfжĐ½Đ¾, Ñ,Đ¾Đ¶Đu Đ½Đu Đ¿Đ¾Đ¼Đ¾Đ¥Đ°ĐuÑ,.

Đ•Ñ‰Ñ' Đ¿Ñ‹Ñ,аĐ»Ñ•Ñ• Đ¿Đ¾Ñ•Ñ,аĐªĐ¸Ñ,ÑŒ capt 2.20-r1, Ñ,Đ¾Đ¶Đµ Đ½Đµ Đ¿Đ¾Đ¼Đ¾ĐªĐ»Đ¾. ĐžÑ,ĐºĐ°Ñ,иĐ» ĐªĐµÑ€Ñ•Đ¸ÑŽ D1/2D°D-D°D'.

Đ•Ñ‰Ñ' Đ¿Ñ‹Ñ'аĐ»Ñ•Ñ• Đ¿Đ¾Ñ•Ñ'аĐªĐ Ñ'ÑŒ ĐºĐ°Đº Đª ebuild Đ'Đ½Ñ•Ñ'руĐºÑ†Đ'Đ, Đ½Đµ ѕреĐ´Ñ•Ñ'ĐªĐ°Đ¼Đ, cups 

<pre>

/usr/sbin/lpadmin -p LBP3010 -m CNCUPSLBP3050CAPTK.ppd -v ccp:/var/ccpd/fifo0 -E  $<$ /pre>

Đ¢Đ¾Đ¶Đµ Đ½Đµ Đ¿Đ¾Đ¼Đ¾Đ¥Đ»Đ¾.

ĐjеĐ'чаÑ• Đ2 cups Đ´Đ<sup>2</sup>а Đ¿Ñ€Đ Đ½Ñ,еÑ€Đ°, Đ. Đ¼Đ, Đ¾Đ´Đ Đ¼ Đ¼Đµ ҀабĐ¾Ñ,аеÑ,. ĐžÑ,лР҇аÑŽÑ,ѕѕ Ñf Đ¼Đ Ñ... Ñ•Ñ,Ñ€Đ¾ĐºĐ, connection:

Driver: Canon LBP3010/LBP3018/LBP3050 CAPT (UK) (gravscale, 2-sided printing) Connection: ccp:/var/ccpd/fifo0

Driver: Canon LBP3010/LBP3018/LBP3050 CAPT (UK) (grayscale, 2-sided printing) Connection: usb://Canon/LBP3010/LBP3018/LBP3050?serial=0000B1A0D4C7

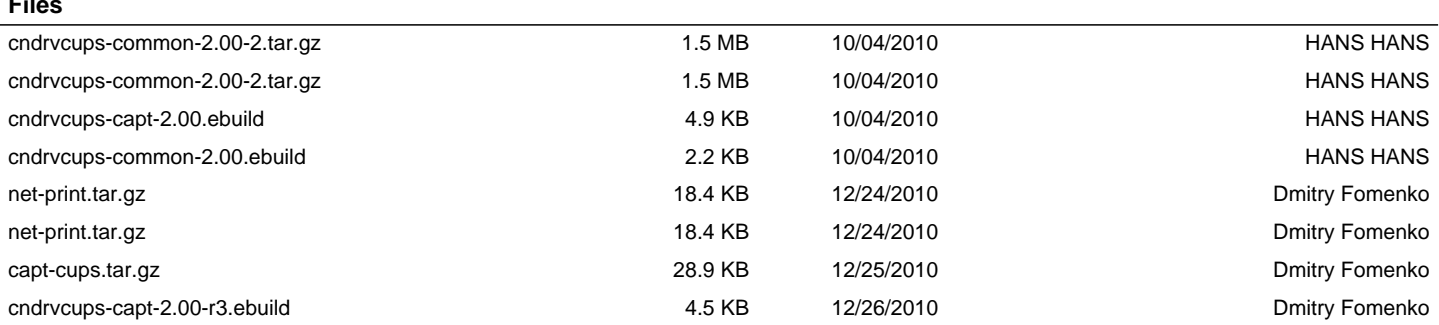